# **دراسة معممة لدالة الإنتاج في الجزائر =E2010J1974F=ÓÍä\_Íœ=ÓÈÇ\_ìkœ^=Óä^ÜÇ**

**أ. مبخوتي أحمد** خاصكة الجلغة

**ملخص** يعتبر تعظيم الناتج الحقيقي لأي بلد هدف مـن أهداف السياسات الاقتصادية لكل الأمم عبر العصور، وذلك لأنه يحسن من حصة الفرد من الناتج ويزيد من مستوى رفاهية الأفراد. بالرغم مما يحيط بقياس الناتج الوطني من انتقادات بسبب المسائل الخاصة بـقياس الرفاهية الاقتصادية – التي لا يمكن قياسها فقط بمستوى النـاتج الـوطني- وكذلك بسبب المسائل الخاصة بالتغيرات في الأسعار وتركيب الأرقام القـياسية إلا أنه يبقى من أصـلح المعايير المعبرة عن النمو الاقتصادي ، و سنلجأ في تحليلنا للنمو الاقتصادي إلى استخدام مستوى الناتج الوطني والتغيرات الحاصلة فيه كمعيار للنمو الاقتصادي. ومن هنا جاءت هذه الدراسة للإجابة على السؤال التالي: **- ما هي محددات الناتج الحقيقي في الجزائر على المدى الطويل ؟**

#### **résumé**

Il est de maximiser la sortie de tous les pays, le but réel des objectifs de politique économique pour toutes les nations à travers les âges, car il améliore la production par habitant et augmente le niveau de bien-être individuel.

Malgré ce qui entoure la mesure du produit national brut de la critique en raison de questions pour mesurer le bien-être économique - qui ne peut pas être mesurée seulement le niveau de la maison de sortie: et aussi parce que des questions de l'évolution des prix et des dossiers d'installation, mais il reste des plus aptes porte-parole des critères de croissance économique, et nous allons recourir à notre analyse de la croissance d'utiliser la sortie et les changements dans l'économie nationale comme un point de référence pour le niveau de la croissance économique. Par conséquent, cette étude était de répondre à la question suivante:

- Quels sont les déterminants de la production réelle en Algérie sur le long terme? **Mots-clés**

PIB, PNB, la fonction de production, le prix

تمهيد: يعكس نمو الناتج الوطني صورة أولية على اتجاهات الأداء الاقتصادي فإذا كانت معدلات النمو ايجابية ومتزايدة عبر فتر ة زمنية معينة فإ�ا تدل على الأداء الجيد للاقتصاد الوطني في إطار المنهج المطبق ، والعكس إذا كانت معدلات النمو متذبذبة أو سالبة أحيانا دلت على الأداء غير الكفء للاقتصاد الوطني. وهذا ما يساعدنا في دراسة النمو الاقتصادي ومن أدوات تحليل الناتج الوطني نجد دالة "كوب دوغلاصD.C" إضافة إلى معدلات النمو المختلفة. متتبعين في ذلك منهجية الاقتصاد القياسي. ويعرف الاقتصاد القياسي بأنه "فرع المعرفة الذي يهتم بقياس العلاقات الاقتصادية من خلال بيانات واقعية بغرض اختبار مدى صحة هذه العلاقات كما تفسرها النظرية الاقتصادية، أو لتفسير بعض المتغيرات الاقتصادية<sup>[1](#page-12-0)</sup> وتتمثل منهجية الاقتصاد القياسي في الخطوات التالية: يعتمد الاقتصاد القياسي على النظرية الاقتصادية التي تزوده بالنماذج الاقتصادية ولتقدير هذه النماذج ووضعها في صورة كمية .

ويعتمد الاقتصاد القياسي على الواقع الذي تستسقى منه البيانات اللازمة لعملية التقدير.

إضافة إلى النظرية الاقتصادية يستعين الاقتصاد القياسي بالإحصاء في تطوير واستنباط طرق القياس، فيستخدم كل هذا من اجل تقدير معلمات النموذج الذي يعتبر صورة كمية تجسد العلاقات الاقتصادية. ومن ثم يقوم الاقتصاد القياسي وفق معايير محددة باختبار مدى معنوية العلاقات المقدرة ومدى تعبيرها عن الواقع المدروس، ويمكن استخدام النموذج الذي تم تقديره في تحليـل البنية الاقتصادية. سوف نستعمل في تحليلنا لدالة كوب دوغلاص ونحاول من خلالها دراسة مستوى النمو الاقتصادي، ويجب أولا تقدير هذه الدالة للاقتصاد الجزائري.في الفترة من (2010-1974). **أولا: تعيين نموذج الدراسة والطريقة المعتمدة في التحليل** النموذج المقترح للدراسة هو نموذج كوب دوغلاس لأنه النموذج المناسب للدراسة في هذه الحالة. **المطلب الأول: تعيين دالة كوب دوغلاس "cd"** [2](#page-12-1) تعرف النظرية الاقتصادية دالة "cd "بأ�ا العلاقة الفنية ما بين كميات العمل ورأس المال والإنتاج وتعطى بالصيغة التالية : = حيث A : معلمة الكفاءة. > 0 0 ≤ β :تمثل مرونة الإنتاج بالنسبة لعنصر العمل. 0 ≤ α :تمثل مرونة الإنتاج بالنسبة لعنصر رأس المال. ونكتب دالة cd في الصورة الخطية بالشكل: log = a + α log l + βlogk. a= *Ly=*  :نأخذ *LK= log k*LL= log L عندئذ تصبح الصيغة الخطية لدالة "cd "بالشكل:

$$
Ly = a + \alpha LL + \beta LK \dots (1)
$$
  
حيت أن 10.1% عنلان مرونات الناتج y بالنسية للعمال لى ورئس الال لا كىلى التوالي.

**المطلب الثاني: تحليل وصفي للمعطيات**

نعتمد بصفة مطلقة على المركز الوطني للإحصاء (ONS(

**الجدول(1): بعض مؤشرات الاقتصاد الجزائري (2010-1974)**

| السنوات | Y        | K        | L    |
|---------|----------|----------|------|
| 1974    | 499295.1 | 169644.4 | 1622 |
| 1975    | 53646.6  | 23975    | 1692 |
| 1976    | 65252.2  | 31358.1  | 1756 |
| 1977    | 76887.1  | 38433.5  | 1830 |
| 1978    | 92080.2  | 50789.7  | 1889 |
| 1979    | 112904.4 | 50374.6  | 2053 |
| 1980    | 143343.2 | 54880.8  | 2188 |
| 1981    | 169035.2 | 63044.9  | 2322 |
| 1982    | 181076.6 | 71487.6  | 2465 |
| 1983    | 203580   | 80319    | 2617 |
| 1984    | 231010.1 | 87482.2  | 2755 |
| 1985    | 252836.4 | 92765.4  | 2878 |
| 1986    | 250465.7 | 101333.3 | 2921 |

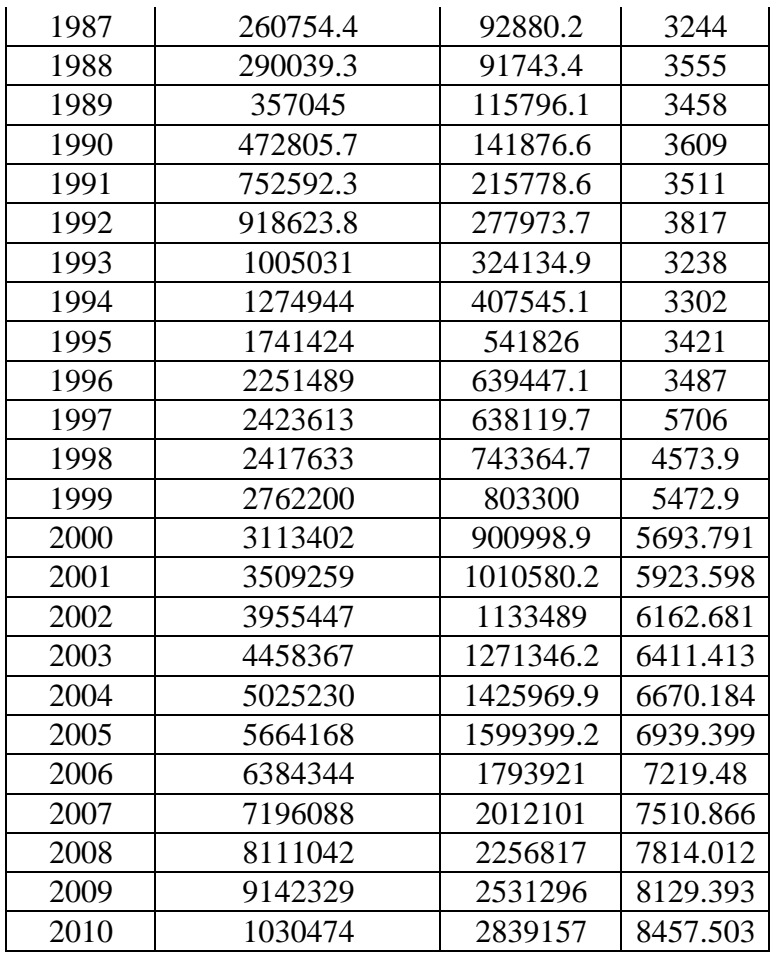

#### **المصدر: الجداول الإحصائية "ONS"**

**المطلب الثالث: طريقة الدراسة**

**[3](#page-12-2) طريقة المربعات الصغرى العادية OLS :**

هي أسلوب لتوفيق أفضل خط مستقيم لعينة مشاهـدات  $\rm Y$  و  $\rm X$  و هو يتضمن تصغير مجموع المربعات لانحرافات النقاط عن الخط إلى أدنى حد ممكن<sup>[4](#page-12-3)</sup>.

و هتدف هذه الطريقة لإيجاد مقدرات النموذج أي أن طريقة OLS تقوم على مبدأ تصغير مجموع مربع البواقي.

$$
Min\sum (y_i - \hat{y})^2 = Min\sum {e_i}^2
$$

في بعض الأحيان تتنبأ النظرية الاقتصادية بأن العلاقة بين المتغيرات هي علاقة غير خطية حيث أن العلاقة غير الخطية لاستعمل كثيرا وربما تكون مقبولة عندما تحول إلـى علاقة خطية. وهناك صيغ مختلفة يمكن أن تأخذها العلاقة غير الخطية البسيطة.  $Y=AK^{\alpha}L^{\beta}$ 

بإدخال اللوغاريتم لكلا الطرفين تصبح المعادلة خطية:  $LY = A' + Alk + \beta LL$ والتي يمكن حلها بسهولة حسب طريقة OLS. لكن المنطق يحتم علينا عدم قبول هذا النموذج إلا بعد إجراء تقييم لهذه النتائج من الناحية الإحصائية و القياسية و الاقتصادية. **الاختبارات الإحصائية:** هي واحدة من المعايير التي تستخدم في المعلمات المقدرة للنموذج ومن بينها. **:t-Student اختبار** يستخدم اختبار t عندما يكون تباين المجتمع مجهولا وحجم العينة n أقل من30 أي (30>n) وذلك شريطة أن يكون مجتمع المعلمات المقدرة موزعا توزيعا معتدلا أي التوزيع الطبيعي. وهو يستخدم للبحث عن مدى معنوية كل معلمة مقدرة من معالم النموذج المقدر على حدى. ولذلك يتعين إتباع الخطوات التالية عند استخدام هذا الاختبار: \*- تحديد t المحسوبة بالصيغة التالية:

$$
t_{\textit{cali}} = \frac{b_i - \beta_{\textit{i0}}}{S_{b_i}}
$$

\*- حتى يمكن إجراء اختبار المعنوية للمعلمات المقدرة من عينة لابد من استخدام فرضية العدم والفرضية البديلة الخاصتين بمعلمات النموذج.

$$
t_{cal}
$$
  
\n $t_{cal}$   
\n $t_{cal}$   
\n $|t_{cal}$   
\n $|t_{cal}$   
\n $|t_{cal}$   
\n $|t_{cal}$   
\n $|t_{cal}$   
\n $|t_{cal}$   
\n $|t_{cal}$   
\n $|t_{cal}$   
\n $|t_{cal}$   
\n $|t_{cal}$   
\n $|t_{cal}$   
\n $|t_{cal}$   
\n $|t_{cal}$   
\n $|t_{cal}$   
\n $|t_{cal}$   
\n $|t_{cal}$   
\n $|t_{cal}$   
\n $|t_{cal}$   
\n $|t_{cal}$   
\n $|t_{cal}$   
\n $|t_{cal}$   
\n $|t_{cal}$   
\n $|t_{cal}$   
\n $|t_{cal}$   
\n $|t_{cal}$   
\n $|t_{cal}$   
\n $|t_{cal}$   
\n $|t_{cal}$ 

يجرى اختبار إحصائية F لاختبار المعنوية الكلية للنموذج أي اختبار مجموعة من المعلمات المقدرة. بافتراض أن نموذج انحدار متعدد يتكون من ثلاث متغيرات مستقلة يكتب كما يلي:

$$
Y_i = \beta_0 + \beta_1 X_1 + \beta_2 X_2 + \beta_3 X_3 + u_i
$$

**النموذج المقدر هو:**

$$
\hat{Y}_i = b_0 + b_1 X_1 + b_2 X_2 + b_3 X_3 + e_i
$$

**خطوات الاختبار:**

14.44  
\n14.5 
$$
\beta_1 = \beta_2 = \beta_2 = 0
$$
  
\n15.7  $\beta_1 \neq \beta_2 \neq \beta_3 \neq 0$   
\n16.8  $\beta_1 \neq \beta_2 \neq \beta_3 \neq 0$   
\n17.1  $\beta_1 \neq \beta_2 \neq \beta_3 \neq 0$   
\n18.9  $\beta_1 \neq \beta_2 \neq \beta_3 \neq 0$   
\n19.1  $\beta_1 \neq \beta_2 \neq \beta_3 \neq 0$   
\n19.1  $\beta_1 \neq \beta_2 \neq \beta_3 \neq 0$   
\n20.1  $\beta_1 \neq \beta_2 \neq \beta_3 \neq 0$   
\n31.1  $\beta_1 \neq \beta_2 \neq \beta_3 \neq 0$   
\n4.1  $\beta_2 \neq \beta_3 \neq 0$   
\n5.1  $\beta_1 \neq \beta_2 \neq \beta_3 \neq 0$   
\n6.1  $\beta_1 \neq \beta_2 \neq \beta_3 \neq 0$   
\n4.1  $\beta_2 \neq \beta_3 \neq 0$   
\n5.1  $\beta_1 \neq \beta_2 \neq \beta_3 \neq 0$   
\n6.1  $\beta_1 \neq \beta_2 \neq \beta_3 \neq 0$   
\n7.  $\alpha_1 \neq \beta_2 \neq \beta_3 \neq 0$   
\n8.  $\beta_1 \neq \beta_2 \neq \beta_3 \neq 0$   
\n9.  $\beta_1 \neq \beta_2 \neq \beta_3 \neq 0$   
\n10.  $\beta_1 \neq \beta_2 \neq \beta_3 \neq 0$   
\n11.  $\beta_1 \neq \beta_2 \neq \beta_3 \neq 0$   
\n12.  $\beta_1 \neq \beta_2 \neq \beta_3 \neq 0$   
\n13.  $\beta_1 \neq \beta_2 \neq \beta_3 \neq 0$   
\n14.  $\beta_1 \neq \beta_2 \neq \beta$ 

<sup>و</sup>- تحديد قيمة( *FTab* (أي الجدولية حيث يمكن إيجاد قيمة *FTab* بالبحث في جدول القيم الحرجة للتوزيع  $_{\rm 6}$  وذلك عند درجات حرية $_{\rm (K-I)}$  و  $_{\rm H}$  (k-1) ومستوى معنوية 5% أو 1%. . *Tab* مع *F Cal* <sup>ز</sup>- تكوين القرار بمقارنة *F* عندما تكون $\ket{F}_{cal} \ket{\ }$  نرفض فرضية العدم ونقبل الفرضية البديلة مما يدل على أنه من بين معلمات النموذج يوجد واحد  $\bf{01}$ على الأقل يختلف عن الصفر أي أن هناك متغيرا مفسرا له تأثير جوهري على المتغير التابع بمعنى أن معادلة الانحدار المقدرة لها معنوية إحصائيا. **02** عندما تكون نقبل فرضية العدم أي جميع المتغيرات التفسيرية لا تمارس أي تأثير على المتغير التابع وتكون معادلة الانحدار المقدرة غير معنوية إحصائيا. *F Cal* ≤ *FTab* DURBIN – WATSON (DW) **اختبار** يعتبر اختبار DW أكثر الاختبارات شيوعا ودقة في اكتشاف الارتباط الذاتي بين الأخطاء من الدرجة الأولى، ومن شروط استخدام هذا الاختبار ما يلي: - أن تكون العينة من 15 فما فوق أي 15 ≤ *n* - أن يكون الحد الثابت موجود في المعادلة - لا توجد متغيرة متأخرة في النموذج  $DW = 2(1-\hat{\varphi})$ و  $\hat{\varphi} = \left[1 - \frac{DW}{2}\right]$ حيث: د معامل الارتباط الذاتي  $\widehat{\varphi}$  : معادلة تقدير DW *DW* وبما  $\hat{\varphi}$  قيمة محصورة بين $1+$  و $-1$  فان تكون محصورة بين  $0$  و $4$  كما يلي:  $DW \approx 2 \Leftarrow \hat{\varphi} = 0$  $DW \approx 0 \Longleftarrow \hat{\varphi} = 1$  $DW \approx 4 \Leftarrow \hat{\varphi} = -1$ و يقوم اختبار DW على فرضيتين أساسيتين هما: -1 فرضية العدم: تنص على انعدام الارتباط الذاتي:  $H_0$ :  $\varphi = 0$ -2 الفرضية البديلة: و تعني وجود ارتباط ذاتي موجب:  $H_1$ :  $\varphi \neq 0$ حيث يفترض في هذا الاختبار أن الارتباط الذاتي للأخطاء u يتخذ نمط الانحدار الذاتي من الدرجة الأولى:  $u_t = \varphi u_{t-1} + e_t$ 

ويةم حساب الأحطاء العشوائية للتموذج أعلاد كىل يان  
و بالتالي فان قيمة **DW** قسب بالصيغة التاية:  
و تهية **DW** قصب بما
$$
DW = \frac{\sum_{i=2}^n (e_i - e_{i-1})}{\sum_{i=1}^n e_i^2}
$$
و،
$$
DW = \frac{\sum_{i=1}^n (e_i - e_{i-1})}{\sum_{i=1}^n e_i^2}
$$
ان تاپهة 100
$$
DW = \frac{\sum_{i=1}^n (e_i - e_{i-1})}{\sum_{i=1}^n e_i^2}
$$
li 10 W  
ا: قتل الماد الكي للمتغورات المستقة.  
1- عن处 الماد الكلي للمتغورات المستقة.  
1- عنما على أسام، إذا قد يكون السب في تقب
$$
DW = \frac{\sum_{i=1}^n (e_i - e_{i-1})}{\sum_{i=1}^n e_i^2}
$$
تى
$$
DW = \frac{1}{\sum_{i=1}^n e_i^2}
$$
li 11-3úلاد 110 ونفن فضية المجنو،
$$
DW < \frac{1}{\sum_{i=1}^n e_i^2}
$$
تىن 10
$$
DW < \frac{1}{\sum_{i=1}^n e_i^2}
$$
تىن 10
$$
DW < \frac{1}{\sum_{i=1}^n e_i^2}
$$
تىن 10
$$
DW < \frac{1}{\sum_{i=1}^n e_i^2}
$$
تىن 10
$$
DW < \frac{1}{\sum_{i=1}^n e_i^2}
$$
تىن 10
$$
DW < \frac{1}{\sum_{i=1}^n e_i^2}
$$
تىن 10
$$
DW < \frac{1}{\sum_{i=1}^n e_i^2}
$$
تىن 10
$$
DW < \frac{1}{\sum_{i=1}^n e_i^2}
$$
تىن 10
$$
DW < \frac{1}{\sum_{i=1}^n e_i^2}
$$
تىن 10
$$
DW < \frac{1}{\
$$

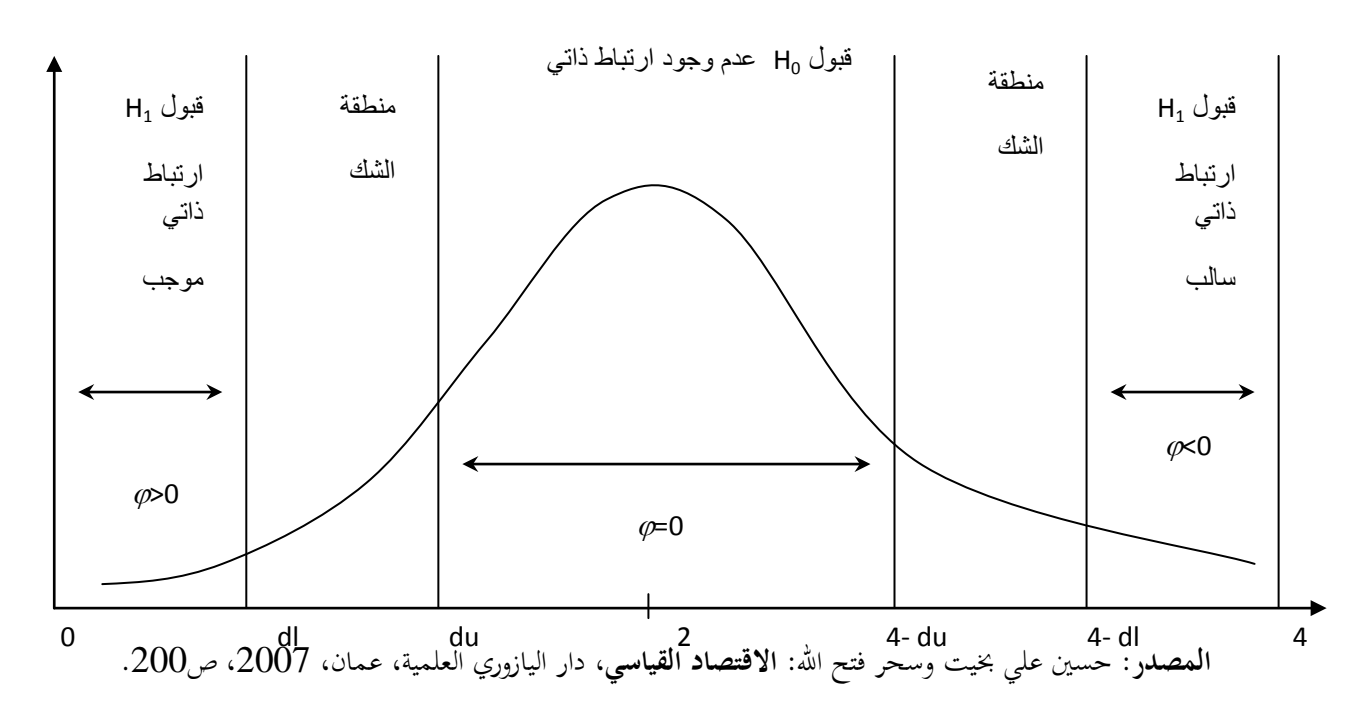

كما يمكن تلخيص النتائج السابقة في الجدول التالي:

**الجدول رقم(02): ملخص اختبار DW.**

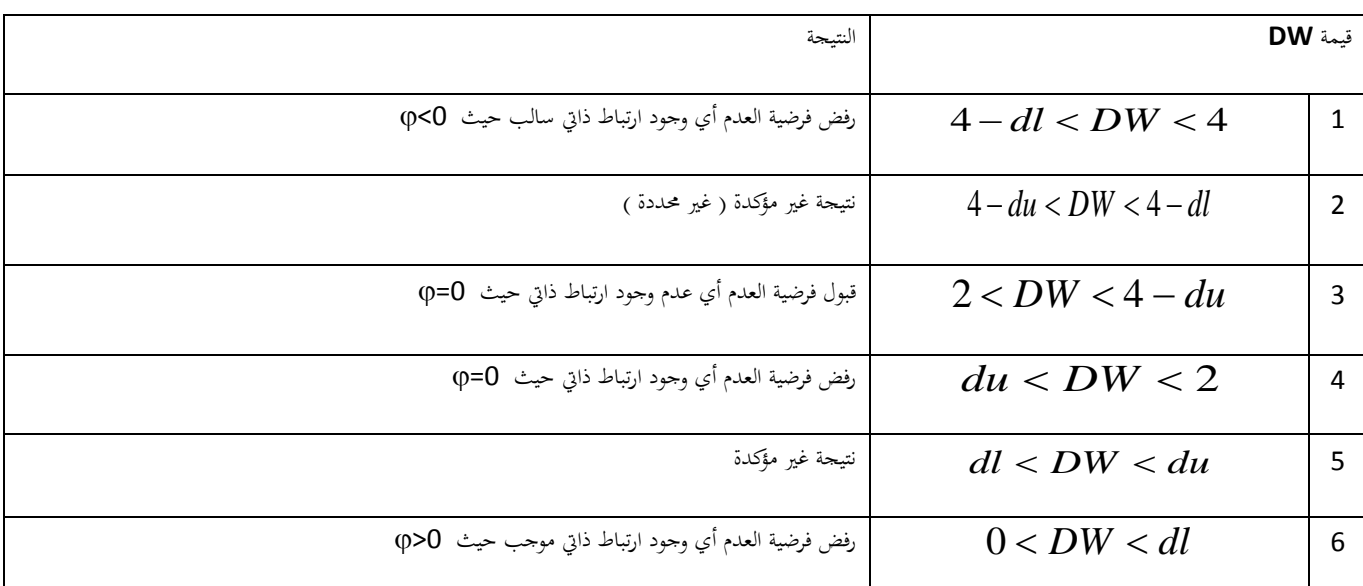

المصلز: حسن على بخيت، سحر فتح الش، مرج سابق، ص 2010.

\nنامنيو: 145 كون بىق يىز وداق كول بىق يىز 10 قىز: قفري ودۇلاس للفتوة (10-1974)

\nالنبوذج على النىكل التالي:

\n

| \n $Ly = \hat{A} + \hat{\alpha}LL + \hat{\beta}LK + \varepsilon_t$ \n |
|-----------------------------------------------------------------------|
| \n $Ly = 0.45 + 1.04LK + 0.003LL + e_t$ \n                            |
| \n $Q = 0.45 + 1.04LK + 0.003LL + e_t$ \n                             |
| \n $Q = 0.93DW = 1.009$ \n                                            |
| \n $R^2 = 0.93DW = 1.009$ \n                                          |
| \n $R^2 = 0.93DW = 1.009$ \n                                          |
| \n $R^2 = 0.93DW = 1.009$ \n                                          |
| \n $R^2 = 0.03DW = 1.009$ \n                                          |
| \n $Q = 0.003 = \hat{\beta} \cdot 0 < 1.04 = \hat{\alpha}$ \n         |
| \n $Q = 0.003 = \hat{\beta} \cdot 0 < 1.04 = \hat{\alpha}$ \n         |
| \n $Q = 0.003 = \hat{\beta} \cdot 0 < 1.04 = \hat{\alpha}$ \n         |
| \n $Q = 0.04$ \n                                                      |
| \n $Q = 0.003 = \hat{\beta} \cdot 0 < 1.04 = \hat{\alpha}$ \n         |
| \n $Q = 0.04$ \n                                                      |
| \n $Q = 0.003 = \hat{\beta} \cdot 0 < 1.04 = \hat{\alpha}$ \n         |

 0.93= أي أن هناك قدرة تفسيرية عالية بين LY والمتغيرات الأخرى. 2 ونقول أيضا LY مفسر بـ %93 عن طريق LL و LK وتبقى %7 تدخل ضمن هامش الخطأ على العموم. كما نلاحظ أن احتمال F هو0.025 <0.0000 هذا ما يدل على معنوية الانحدار ككل. 3ـ قياسيا: اختبار DW: يختبر لنا الارتباط الذاتي للأخطاء من الدرجة الأولى. **فرضية هذا الاختبار:** -1 فرضية العدم وتنص على انعدام الارتباط الذاتي: : 0 *H*<sup>0</sup> <sup>ϕ</sup> = -2 الفرضية البديلة وتعني وجود ارتباط ذاتي موجب: : 0 *H*<sup>1</sup> <sup>ϕ</sup> ≠ نلاحظ أن DW =1.009 تقع في منطقة الارتباط موجب مما يعني وجود ارتباط ذاتي من الدرجة الأولى موجب للأخطاء ضمن النموذج. وهذا يؤدي بنا إلى رفض النموذج قياسيا. **النتيجة:**  بالرغم من قبول النموذج اقتصاديا وتوافقه مع النظرية الاقتصادية وكذا من الناحية الإحصائية التي وجدنا فيها β معنوية ومعامل كبير إلا أننا نرفض النموذج لوجود ارتباط ذاتي للأخطاء من الدرجة الأولى وهذا ما يوضحه اختبار W.D. <sup>2</sup> التحديد **ثانيا:تحسين النموذج عن طريق التخلص من الارتباط الذاتي للأخطاء** ويتم تعديل النموذج بوضع: LLY=LY-\* LY(-1) LLL=LL-\* LL(-1) LLK=LK-\* LK(-1) حيث أن: <sup>2</sup> =1- وعند التقدير بواسطة 4.0 EVIEWS أنظر الملحق (2) نجـد: LLY=0.63-0.04LLL+1.006LLK .(0.66) (0.93) (0) ( )احتمال اختبار ستودنت DW=1.06 0.81 =R² دراسة النموذج وتحليله: -1 اقتصاديا: <sup>β</sup> ، <sup>0</sup> >-0.04 =� � <sup>0</sup> <1.006<sup>=</sup> نلاحظ أن قيمة � سالبة وهذا ما يتعارض والنظرية الاقتصادية التي تنص على أن هناك علاقة طردية بين العمل والإنتاج . ومنه هذا النموذج لا يوافق النظرية الاقتصادية. -2 إحصائيا:

\*اختبار ستودنت:  $\alpha$  بالنسبة ل بمستوى معنوية 0.05 نلاحظ أن: 0.025 < 0.93 وبالتالي: نرفض  $\alpha$  ونقر بعدم معنويتها الإحصائية. بالنسبة لـ β: بمستوى معنوية 0.05 نلاحظ أن:0.025 $0.025$  وبالتالي نقبل  $\beta$  ونقر بمعنويتها الإحصائية. بالنسبة لمعامل التحديد: أي أن هناك قدرة تفسيرية عالية بين  $\rm{LY}$  والمتغيرات الأخرى.  $R^2\!\!=\!\!0.81$ كما نلاحظ أن احتمال F هو0.00050.025 هذا ما يدل على معنوية الانحدار ككل. 3ـ قياسيا: نلاحظ أن DW =1.06 تقع في منطقة الارتباط الموجب مما يعني وجود ارتباط ذاتي من الدرجة الأولى موجب للأخطاء ضمن النموذج.وهذا يؤدي بنا إلى رفض النموذج قياسيا. **نتيجة:** نرفض النموذج لأنه مرفوض اقتصاديا لقيمة α السالبة، وعدم معنويتها إحصائيا، وكذا وجود ارتباط ذاتي للأخطاء من الدرجة  $\mathrm{D} \mathrm{W}$ الأولى الذي بينه اختبار **ثالثا:تحسين النموذج عن طريق التخلص من المعالم غير المعنوية** 1ـ نتخلص من المتغيرة المستقلة LL ونقدر النموذج الجديد:  $Lv = \hat{a} + \hat{B}LK + \varepsilon_t$ فـنـجد:  $Ly = 0.49 + 1.04LK + e_t$  $(0.41)$  ( 0.00) ( )احتمال اختبار ستودنت  $R^2$ =0.93 DW=1.009 n=37 دراسة النموذج وتحليله: -1 اقتصاديا:  $0 < 1.04 = \hat{\beta}$ ومنه هذا النموذج يوافق النظرية الاقتصادية أي: هناك علاقة طردية بين Y وK رأس المال . -2 إحصائيا: \*اختبار ستودنت: بالنسبة لـ β: بمستوى معنوية 0.05 نلاحظ أن:0.025 $0.025$  وبالتالي نقبل  $\beta$  ونقر بمعنويتها الإحصائية. بالنسبة لمعامل التحديد: أي أن هناك قدرة تفسيرية عالية بين  $\rm{LY}$  والمتغيرات الأخرى.  $R^2\!\!=\!\!0.81$ كما نلاحظ أن احتمال  $_{\rm F}$  هو $_{\rm 0.0000}$ 0.00 هذا ما يدل على معنوية الانحدار ككل.

3ـ قياسيا: نلاحظ أن DW=1.009 تقع في منطقة الارتباط الموجب مما يعني وجود ارتباط ذاتي من الدرجة الأولى موجب للأخطاء ضمن النموذج.وهذا يؤدي بنا إلى رفض النموذج قياسيا. **نتيجة:** نرفض النموذج لأنه مرفوض اقتصاديا لقيمة α السالبة، وعدم معنويتها إحصائيا، وكذا وجود ارتباط ذاتي للأخطاء من الدرجة الأولى  $\rm{DW}$ الذي بينه اختيار  $\rm{DW}$ **2ـ التقدير بعد إضافة متغيرة مبطئة:**  $LY_t = \beta_1 LK + \beta_2 LY_{t-1} + \varepsilon_t$ وعند التقدير بواسطة 4.0 EVIEWS أنظر الملحق (4) نجـد:  $LY_t = 0.24LK + 0.62LY_{t-1}+e_t$ (0.008) (0.001) ( )احتمال اختبار ستودنت معامل التحديد المصحح  $\overline{R^2} = 0.889$ دراسة النموذج وتحليله: اقتصاديا: $-1$  $0 \le 0.62 = \beta_2$ ,  $0 \le 1.006 = \beta_1$ نلاحظ أن  $\beta_1$  ،  $\beta_2$  موجبتان وبذلك يوافقان النظرية الإقتصادية. ومنه هذا النموذج مقبول اقتصاديا. -2 إحصائيا: \*اختبار ستودنت:  $\cdot$  بالنسبة لـ بمستوى معنوية 0.05 نلاحظ أن: 0.025 > 0.008 وبالتالي: نقبل $\beta_1$  ونقر بمعنويتها الإحصائية.  $\cdot \beta$ بالنسبة لـ بمستوى معنوية 0.05 نلاحظ أن:0.025 $\sim0.01$  وبالتالي نقبل  $\beta_2$  ونقر بمعنويتها الإحصائية. بالنسبة لمعامل التحديد المصحح:  $\cdot LY_{t-1}$   $\cdot \text{LK}$  أي أن هناك قدرة تفسيرية عالية بين  $1$  والمتغيرات الأخرى المفسرة لـ  $\overline{R^2}=0.889$ 3ـ قياسيا: على الرغم من أن DW =2.4 تقع في منطقة عدم الارتباط إلا أنه لا يمكننا استعمال هذا الإختبار لأن النموذج لا يحتوي على ثابت كما أن المتغير التابع موجود ضمن المتغيرات المفسرة وبتأخير زمني 1\_غ $LY_{t-1}$ . وذلك يجعل من هذا الاختبار غير فعال. ومن أجل اختبار عدم وجود ارتباط للأخطاء ضمن النموذج نقترح اختبار LM وهو كالتالي: **01** نقوم بتقدير الأخطاء

**ثانيا**: نقدر النموذج = a<sup>0</sup> + a1LK<sup>t</sup> + a2Lt−1 + a3et−1 + µτ وباستعمال برنامج 4.0 EVIEWS أنظر الملحق (5) كانت النتائج كالتالي: = 0.41 − 0.41LK<sup>t</sup> + 0.35Lt−1 + 0.23et−1 + µτ R²=0.01 **02** إحصائية LM الفرضية: a<sup>3</sup> =0 = a2 = a1 = : a00 a<sup>3</sup> ≠0≠ a<sup>2</sup> ≠ a<sup>1</sup> ≠: a01 نقارن القيمة المحسوبة لـ LM مع كيدو (P(² بمستوى معنوية %5 حيث أن : nR=LM 3.84)=1(² LM= 34\*0.01=0.34 0.34 <²(1)=3.84 نقبل <sup>0</sup> مما يدل على عدم وجود ارتباط للأخطاء من الدرجة الأولى. نقوم باختبار عدم وجود ارتباط الأخطاء من الدرجة الثانية ضمن النموذج للاختبار LM وهو كالتالي: **:01** نقوم بتقدير الأخطاء :**02** نقدر النموذج = a<sup>0</sup> + a1LK<sup>t</sup> + a2Lt−1 + a3et−1 + a4et−2µτ وباستعمال برنامج 4.0 EVIEWS أنظر الملحق (6) كانت النتائج كالتالي: = 0.46 − 0.32LK<sup>t</sup> + 0.26Lt−1 + 041et−1 − 0.16et−1 + µτ R²=0.01 :**03** إحصائية LM الفرضية: a<sup>3</sup> =a<sup>4</sup> =0 = a2 = a1 = : a00 a<sup>3</sup> ≠ a<sup>4</sup> ≠0≠ a<sup>2</sup> ≠ a<sup>1</sup> ≠: a01 نقارن القيمة المحسوبة لـ LM مع كيدو (P(² بمستوى معنوية %5 حيث أن : nR=LM 5.99)=2(² LM= 33\*0.01=0.33 0.33 <²(1)=5.99

نقبل <sup>0</sup> مما يدل على عدم وجود ارتباط للأخطاء من الدرجة الثانية. **النتيجة:**

بعد تقدير هذا النموذج ودراسته اقتصاديا تأكد قبول كل معالمه لتوافقها مع النظرية الاقتصادية كما انه إحصائيا يحقق كل الاختبارات. والمعنوية الكلية لهذا النموذج مقبولة على أساس معامل التحديد المصحح، هذا من جهة ومن جهة أخرى وبعد استعمال اختبار LM تأكد عدم وجود اختبار ذاتي للأخطاء.

وبالتالي يكون هذا النموذج مقبول كذلك قياسيا وعليه فإننا نقبل هذا النموذج اقتصاديا، إحصائيا وقياسيا ويكون هذا النموذج المعتمد في دراستنا هذه.

### **خلاصة:**

التحاليل الرياضية والإحصائية للنمو الاقتصادي بواسطة دالة الإنتاج تعطي حدودا مهمة يمكن من خلالها تحليل وتفسير هذا النمو، وبدو�ا لا كمية وعنصر الإنتاج تكون كافية لتفسير ظاهرة شائكة كظاهرة النمو الاقتصادي.

فبتحليل البنية الاقتصادية للاقتصاد الجزائري وفق دالة "D.C "خلال فترة ( 2010-1974) وجدنا المساهمة الكبيرة لعنصر رأس المال في العملية الإنتاجية، ويفسر ذلك بالاعتماد على استثمارات رأسمالية كبيرة من اجل زيادة الناتج الوطني بالإضافة إلى الإنفاق الواسع على البنية التحتية بما في ذلك الطرقات والكهرباء والإنارة العمومية...الخ.

بينما كانت مساهمة عنصر العمل في العملية الإنتاجية ضعيفا نسبيا مقارنة برأس المال ويرجع ذلك إلى ضعف إنتاجية العمل بصفة عامة.

#### **قائمة المراجع**

**قائمة المراجع باللغة العربية:**

1\_ أحمد حسن الرفاعي وخالد واصف الوزني: مبادئ الاقتصاد الكلي بين النظرية والتطبيق، الطبعة الثانية، دار وائل للنشر، عمان، 1997م.

> \_ب.برنيه وإ.سيمون: أصول الاقتصاد الكلي، ترجمة عبد الأمير إبراهيم شمس الدين، بيروت.1989، .1985 حسن صعب: رأيتنا الإنتمائية الإنسانية المستقبلية، منشورات الدار الإنتمائية، بيروت، 1985. \_حسين علي بخيت و سحر فتح االله: الاقتصاد القياسي، دار اليازوري العلمية، عمان، .2007 \_خالد القضاة:التقنيات الحديثة وانعكاساهتا الاقتصادية الاجتماعية و النفسية والبيئية، دار البازوري، عمان، .1997 رشيد بن الذيب: الاقتصاد الجزئي، ديوان المطبوعات الجامعية، 1999. \_عبد الرحمان يسري أحمد: النظرية الاقتصادية الكلية، الإسكندرية، .1998 \_عبد القادر سيد أحمد: النمو والتنمية النظريات والسياسات، بيروت، .1989 \_عبد القادر محمد عبد القادر عطية: الاقتصاد القياسي بين النظرية والتطبيق، الدار الجامعية، الإسكندرية، .1998 عبد القادر محمد عبد القادر عطية: اتجاهات حديثة في التنمية،الدار الجامعية، الإسكندرية، $10\,$ .1999 \_عبد المطلب عبد الحميد: النظرية الاقتصادية(تحليل جزئي وكلي)،الدار الجامعية، .2000 \_عدنان كريم نجم الدين: الاقتصاد الرياضي مدخل تحليلي: دار وائل .1998،

> > 13\_عقيل جاسم عبد االله: المدخل إلى التخطيط الاقتصادي، دار مجد لكوي ،عمان.1999،

- 14\_علي لطفي: التخطيط الاقتصادي- دراسة نظرية وتطبيقية،- الدار الجامعية، بيروت، .1998
- 15\_علي وهب: خصائص الفقر والأزمات الاقتصادية في العالم الثالث، دار الفكر اللبناني، بيروت.1996،
	- عمر صخري: التحليل الاقتصادي الكلي، ديوان المطبوعات الجامعية، الجزائر،1991. $\pm$ 
		- 17\_عمر صخري: مبادئ الاقتصاد الرياضي، ديوان المطبوعات الجامعية، الجزائر.1989،

 $1986$ \_كامل بكري: التنمية الاقتصادية، دار النهضة العربية، بيروت،  $18$ 19\_كامل بكري: التنمية الاقتصادية،الدار الجامعية، بيروت.1988، 20\_كامل بكري: الموارد الاقتصادية، الدار الجامعية، بيروت1989، . 21\_محمد البنا: التخطيط والتنمية الاقتصادية، جامعة المنوفية، مصر.1992، 22\_محمد لطفي فرحات: مبادئ الاقتصاد القياسي، الجماهيرية الليبية، .1991 23\_محمد مدحت مصطفى وسمير عبد الظاهر أحمد: النماذج الرياضية للتخطيط والتنمية الاقتصادية، مكتبة الإشعاع، الإسكندرية.1999، الرسائل والمذكرات واجمللات: 24\_ بلاطة مبارك: دوال الإنتاج، رسالة دكتوراه في العلوم الاقتصادية، جامعة الجزائر.1988، صالحي صالح: نموذج التنمية، رسالة دكتوراه في العلوم الاقتصادية، جامعة الجزائر، 1999.  $\,$ صفاء يونس الصفاوي وآخرون: استخدام طريقة المربعات الصغرى الجزئية للتخلص من تعدد العلاقة الخطية، نقلا عن المجلة $\geq 26$ العراقية للعلوم الإحصائية، العدد 17، العراق، 2010. قائمة المراجع باللغة الأجنبية:

*1-Abraham Frois: élément de dynamique ,2 ed ,Dalloz,Paris,1972. 2-Bernard Bernier, Yves Simon, initiation a la macro économie, 8éme édition dunod, Paris, 2001.*

*David S. Turner, Kenneth F. Wallis and John D. Whitley: Differences in the Properties of Large-Scale Macroeconometric Models: The Role of Labour Market Specifications, Topics in applied econometrics Journal of Applied Econometrics, Vol. 4, No. 4 (Oct. - Dec., 1989).*

## *1- [WWW.ONS.COM](http://www.ons.com/)*

عبد القادر محمد عبد القادر عطية: الاقتصاد القياسي بين النظرية والتطبيق، الدار الجامعية، الإسكندرية، ،1998 ص .3 *<sup>1</sup>*

1

<span id="page-12-1"></span><span id="page-12-0"></span>*<sup>2</sup> David S. Turner, Kenneth F. Wallis and John D. Whitley: Differences in the Properties of Large-Scale Macroeconometric Models: The Role of Labour Market Specifications, Topics in applied econometrics Journal of Applied Econometrics, Vol. 4, No. 4 (Oct. - Dec., 1989), pp. 317-344. <sup>3</sup> OLS: ordinary least squares.*

<span id="page-12-3"></span><span id="page-12-2"></span>صفاء يونس الصفاوي وآخرون: استخدام طريقة المربعات الصغرى الجزئية للتخلص من تعدد العلاقة الخطية، نقلا عن اجمللة العراقية *<sup>4</sup>* للعلوم الإحصائية، العدد 17، العراق، 2010، ص 121.

المواقع:

**الهوامش**